## Citation at a glance: Section in a Web document (APA)

To cite a section in a Web document in APA style, include the following elements:

- 1 Author
- **2** Date of publication or most recent update
- **3** Title of document on Web site
- **4** Title of Web site or section of site
- 5 URL of document

## **BROWSER PRINTOUT OF WEB SITE**

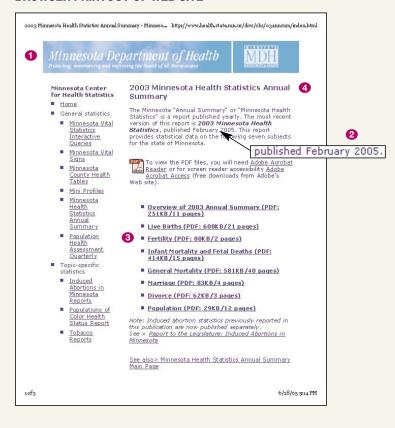

(continued)

Source: Diana Hacker (Boston: Bedford/St. Martin's, 2006).

This citation follows the style guidelines in the *Publication Manual of the American Psychological Association*, 5th ed. (2001), and the *APA Style Guide to Electronic References* (2007).

## **ON-SCREEN VIEW OF DOCUMENT**

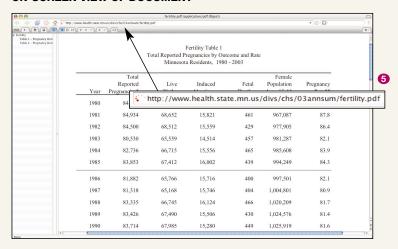

## REFERENCE LIST ENTRY FOR A SECTION IN A WEB DOCUMENT

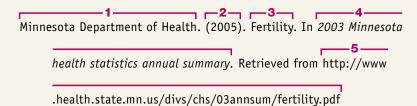